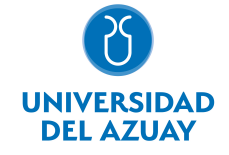

# FACULTAD DE CIENCIAS DE LA ADMINISTRACIÓN ESCUELA DE ADMINISTRACIÓN DE EMPRESAS

#### 1. Datos generales

Materia: Código: Paralelo: Periodo : OFIMÁTICA FAM0026 Septiembre-2020 a Febrero-2021 Profesor: PACHECO PRADO DIEGO FRANCISCO **Correo** electrónico dpacheco@uazuay.edu.ec

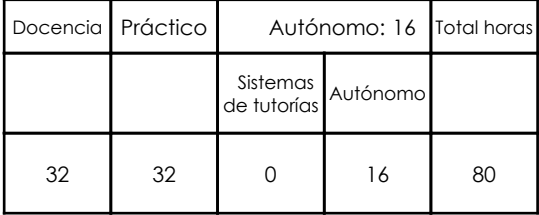

#### Prerrequisitos:

Código: FAM0002 Materia: LÓGICA MATEMÁTICA

### 2. Descripción y objetivos de la materia

Esta materia constituye un eje transversal de la carrera, es una herramienta de apoyo en el manejo de información

Esta materia trata sobre aspectos básicos del uso de Internet, capacitación en el trabajo colaborativo mediante "Cloud Computing" y el manejo de herramientas ofimáticas.

La información constituye un activo fundamental en las empresas al momento de tomar decisiones; decisiones que están sustentadas siempre en una "base de conocimiento" existente en las organizaciones. Esto obliga a que los profesionales estén capacitados en el uso de herramientas que les permitan obtener información de toda índole relacionada a la actividad empresarial, en las cuales, es siempre un objetivo, el mejor aprovechamiento de recursos. La Informática constituye una ciencia fundamental para el estudio y manejo de las tecnologías de la información y comunicaciones, su estudio se fundamenta, en la necesidad de conocer las herramientas ofimáticas para análisis de la información, de manera que pueda desarrollar proyectos que agiliten el acceso a los datos y su análisis.

#### 3. Contenidos

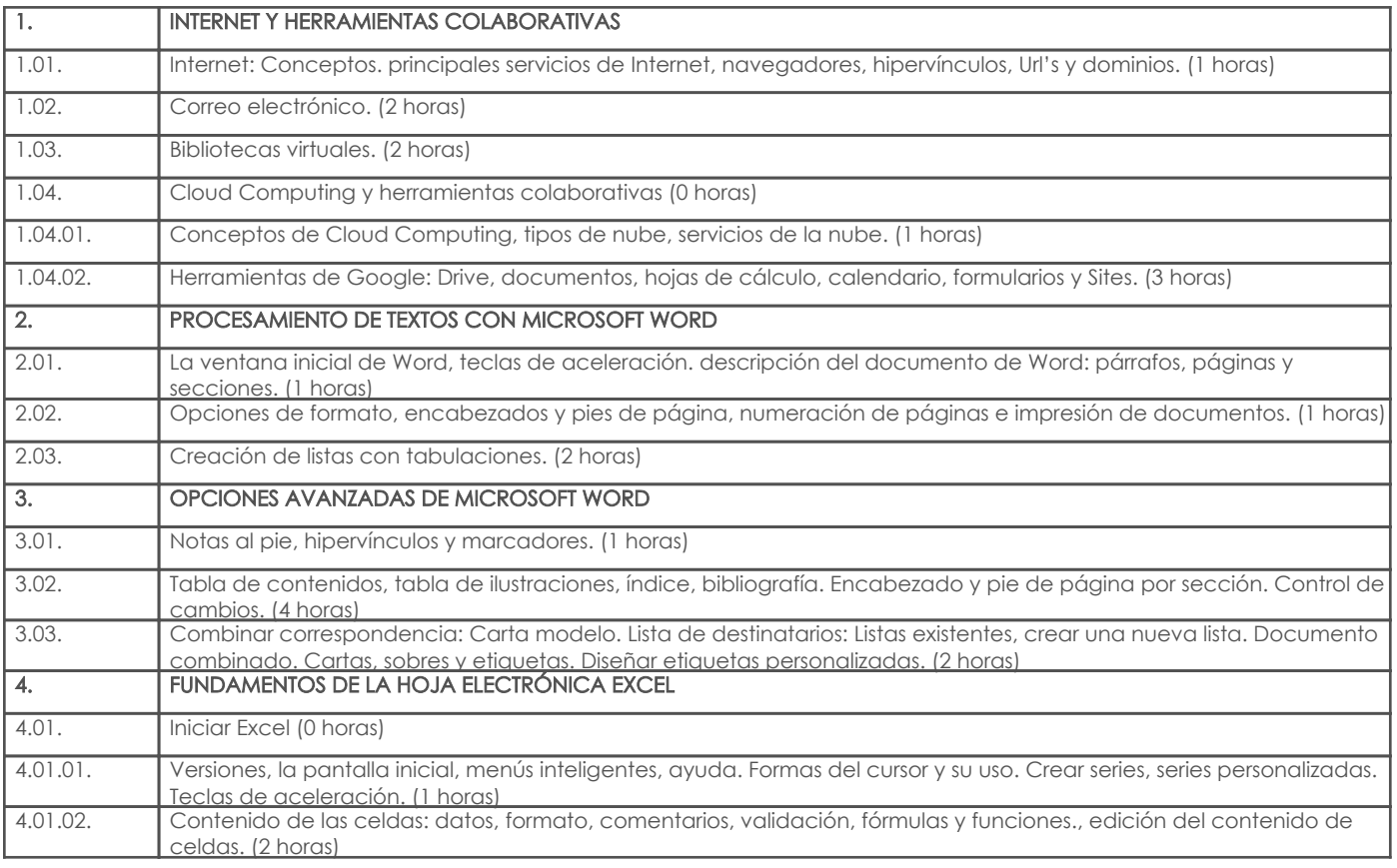

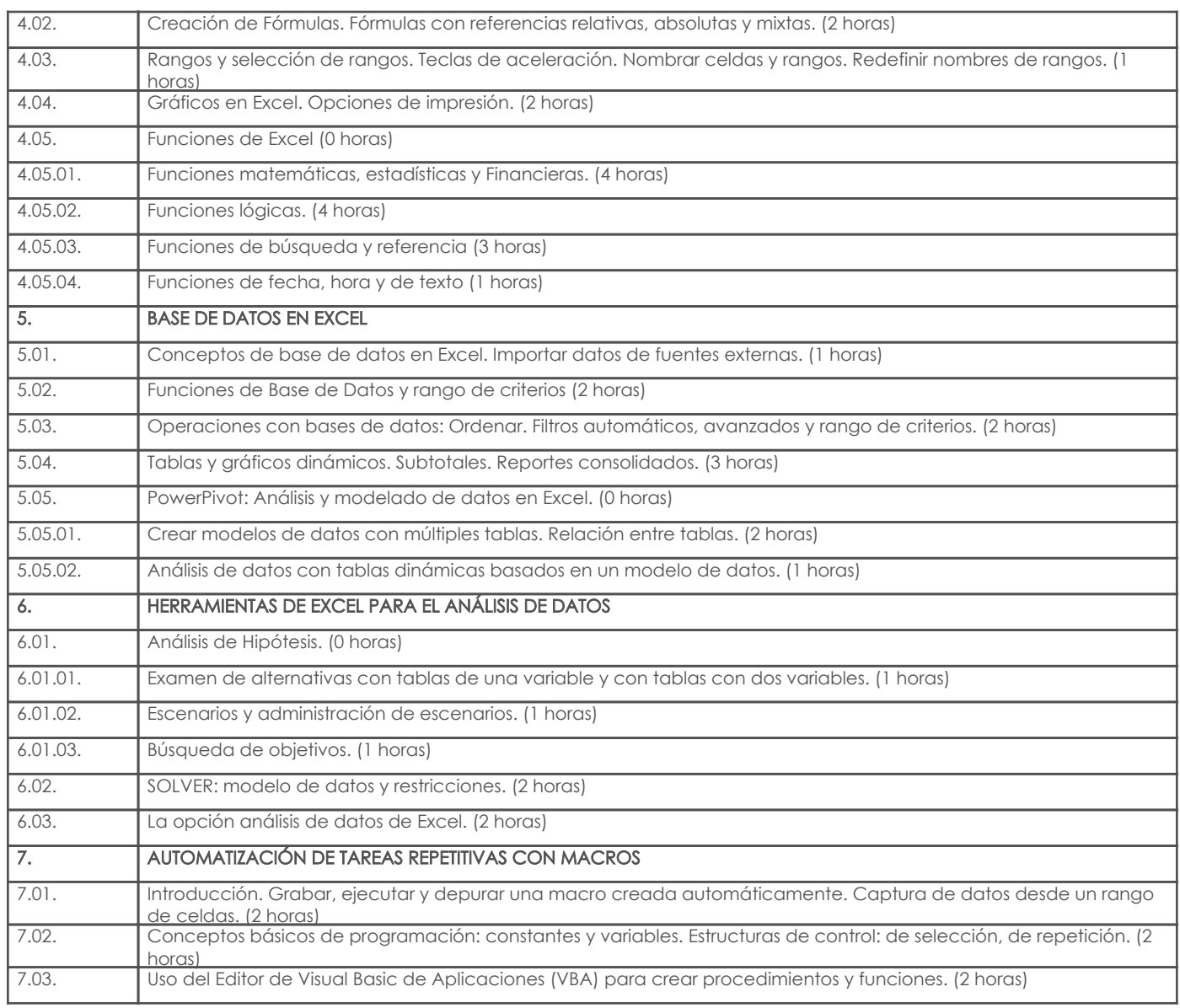

## 4. Sistema de Evaluación

Resultado de aprendizaje de la carrera relacionados con la materia

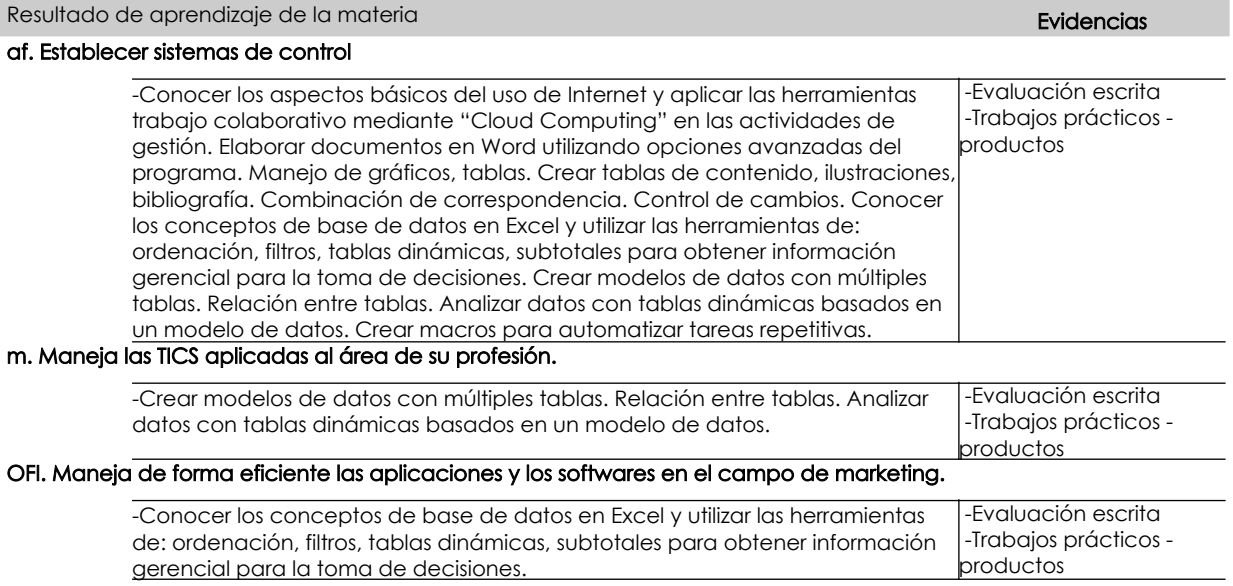

#### Desglose de evaluación

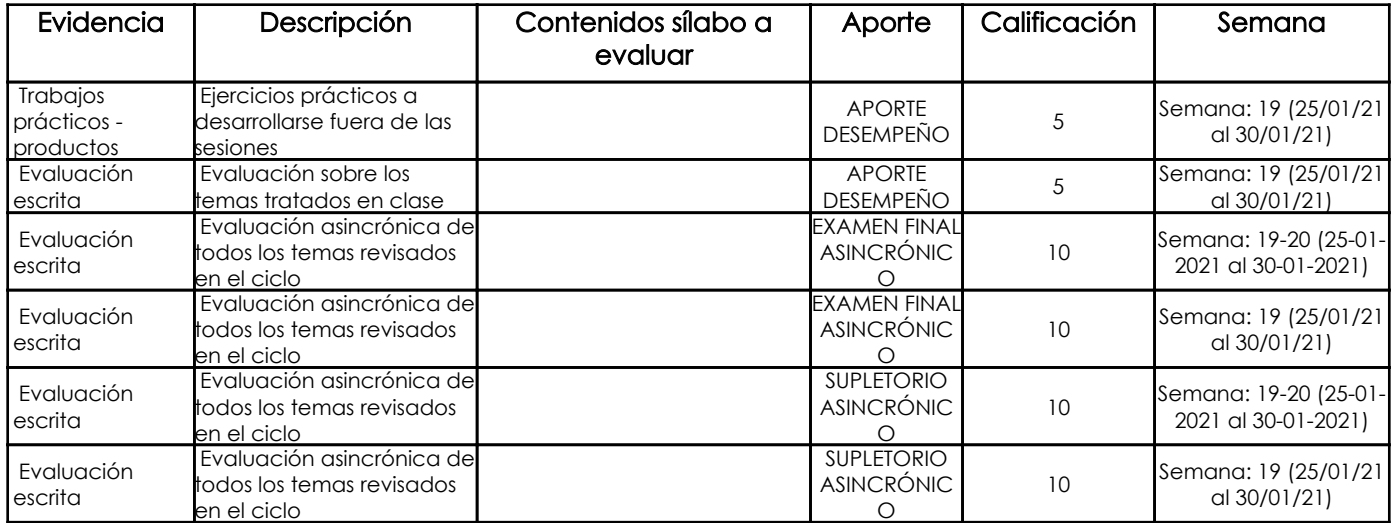

Metodología

#### Criterios de Evaluación

## 5. Referencias

## Bibliografía base

#### Libros

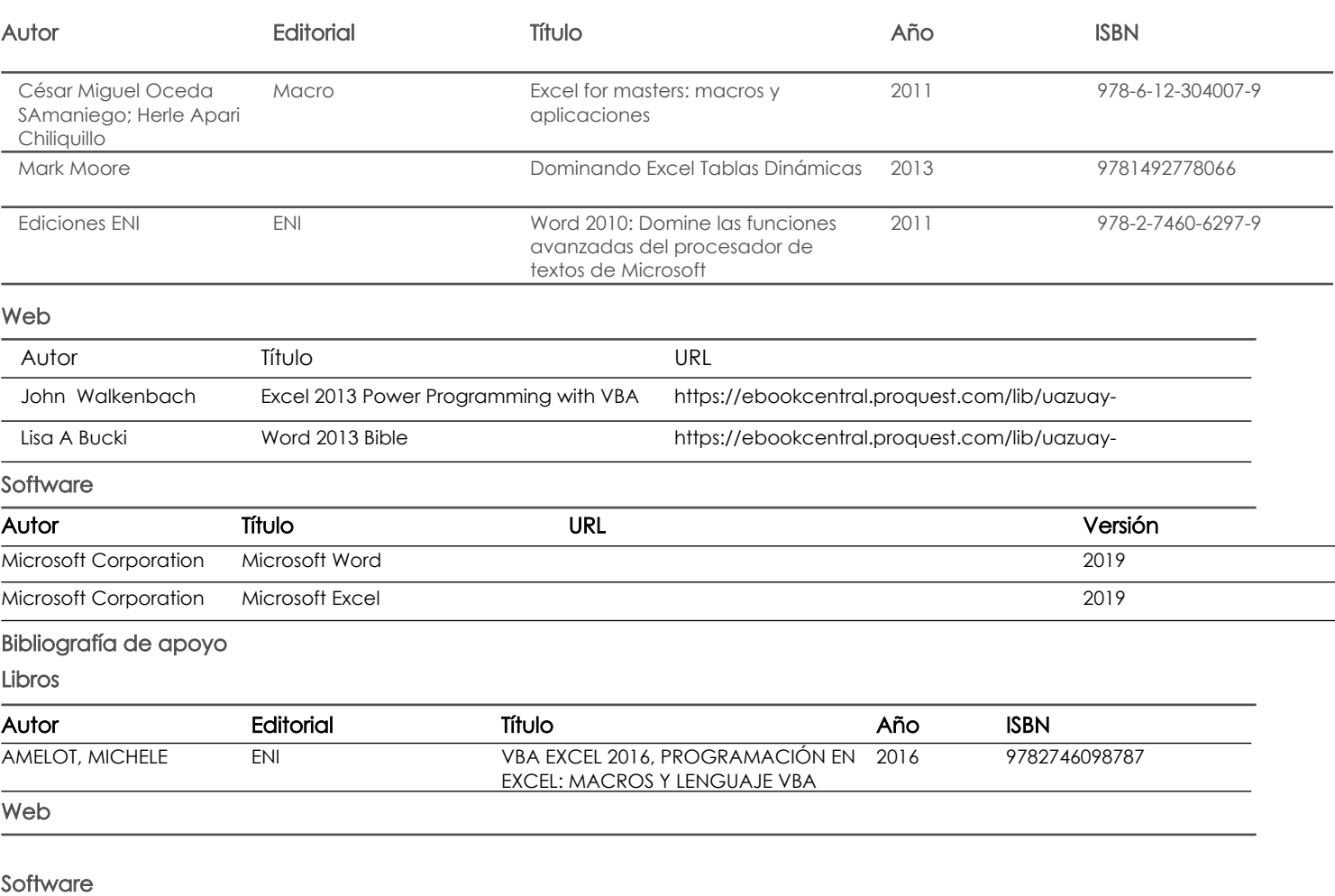

Docente **Director/Junta** 

Fecha aprobación: 26/09/2020

Estado: **Aprobado**